# Introduction to Robust Data Analysis

## **Outline**

- What is robust data analysis, why is it useful
- Methods
	- o median
	- o median absolute deviation
	- $\circ$  trimmed estimators
	- o Windsor estimators
	- o (M-estimators)
- Using R
- Using Python
- Using KNIME basic features
- (Using KNIME reporting features)
- Using HiTS for special needs
- Off topic: data transformations

## What is robust data analysis?

http://en.wikipedia.org/wiki/Robust\_statistics A **robust statistic** is resistant to errors in the results, produced by deviations from assumptions If the assumptions are only approximately met, the robust estimator will still have a reasonable efficiency, and reasonably small bias, as well as being asymptotically unbiased

## Why robust statistics?

The outliers have smaller or no effect on the statistics They eliminate/hide some of the errors

#### Methods - median

This is an alternative to mean/average.

When the values are ordered this is the middle element (or the average of the two middle element).

#### Methods - median absolute deviation

This is an alternative to the standard deviation. median(|x<sub>i</sub> - median(x<sub>i</sub>)|)

## Methods - trimmed estimators

Removing some of the outliers and then computing the mean/standard deviation/range or other statistics. Special case:

- Interquartile range 25% trimmed range.
	- $\circ$  for a normal-consistent estimate of the standard deviation, use IQR / 1.349

## Methods - Windsor estimators

These are similar to the trimmed estimators, but the extreme values are not omitted, but replaced by less extreme values.

# Using R

Really powerful. Functions:

- median
- mad
- mean
- sd.trim from Gregor Gorjanc (similarly Windsor estimators)
- IQR

# Using Python

Allows multiple column computation, although it does not support (without additional libraries) the computation of robust statistics.

Not covered in this presentation.

## Using KNIME basic features

*Conditional Box Plot* computes the following robust statistics:

- median
- IQR (computable:  $Q3-Q1$ )

#### *Sorter*, *Row Filter* and *Statatistics* or *GroupBy*:

- trimmed mean
- trimmed standard deviation

# Using HiTS

HiTS was designed for a really special area of data analysis, High Content/Throughput Screens.

The data is expected to have an experimental structure, called plate. CellHTS2 is used to perform analysis.

Allows normalisation to controls, which is a bit tricky with basic KNIME nodes.

Supported methods:

- median,
- mean,
- POC,
- NPI,
- shorth,
- Bscore.

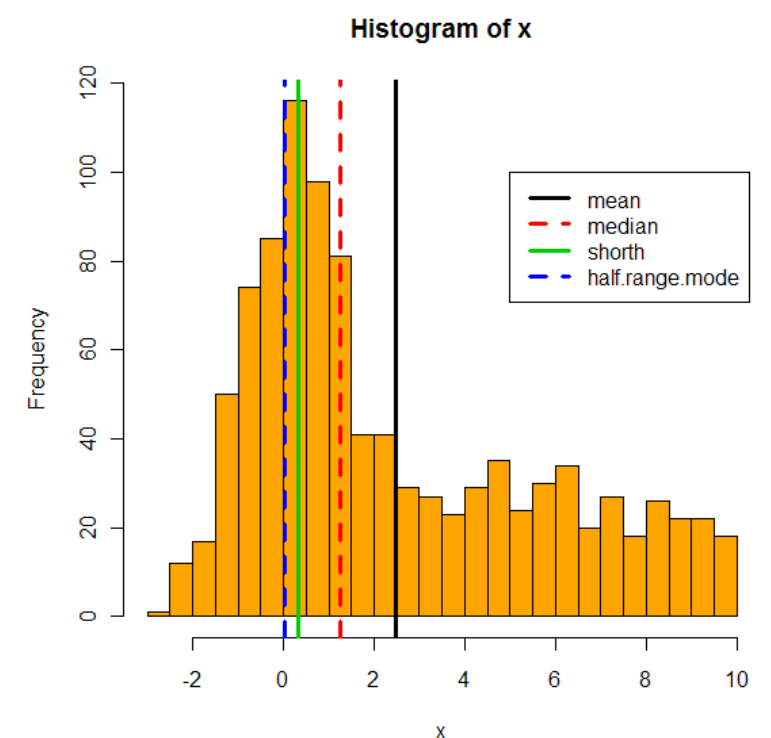

## Data transformations

Subsets - generate every possible subset of a set of values Direct product - direct product of two columns Merge - kind of anti-sort Pivot - from rows to columns Unpivot - from columns to rows

## Hierarchical Clustering

Some useful additions:

- Reverse Order
- Leaf Ordering
- Sort by Cluster

## Acknowledgements

Supported by a Marie Curie Fellowship in Trinity College Dublin.

- Thanks for
	- Aideen Long,
	- Dara J. Dunican,
	- Emliy Bennet,
	- Antje Hoff,
- Michael Freeley, and all other users.

evopro Kft - workshop

#### Questions?

http://code.google.com/p/hits

http://drop.io/HiTS\_sample\_workflows

Thank you for your attention.